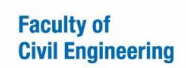

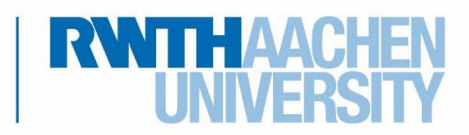

04/2022

# How to find Study Plans and Course Descriptions at the Faculty of Civil Engineering

## Incoming Exchange Students

If you are looking exclusively for English-taught courses, please refer to our PDF "English-taught courses at the Faculty of Civil Engineering" on the following website:

[https://www.fb3.rwth-aachen.de/cms/Bauingenieurwesen/Studium/Internationales/](https://www.fb3.rwth-aachen.de/cms/Bauingenieurwesen/Studium/Internationales/Incomings/~ebpx/Studium/?lidx=1) [Incomings/~ebpx/Studium/?lidx=1](https://www.fb3.rwth-aachen.de/cms/Bauingenieurwesen/Studium/Internationales/Incomings/~ebpx/Studium/?lidx=1)

If you are looking for study plans at the Faculty of Civil Engineering with English and Germantaught courses, please refer to this guide.

We recommend following the used example to understand the organisation of the course catalogue RWTHonline.

1. Open the online course catalogue RWTHonline and choose "Continue without login". <https://online.rwth-aachen.de/RWTHonline/ee/ui/ca2/app/desktop/#/login>

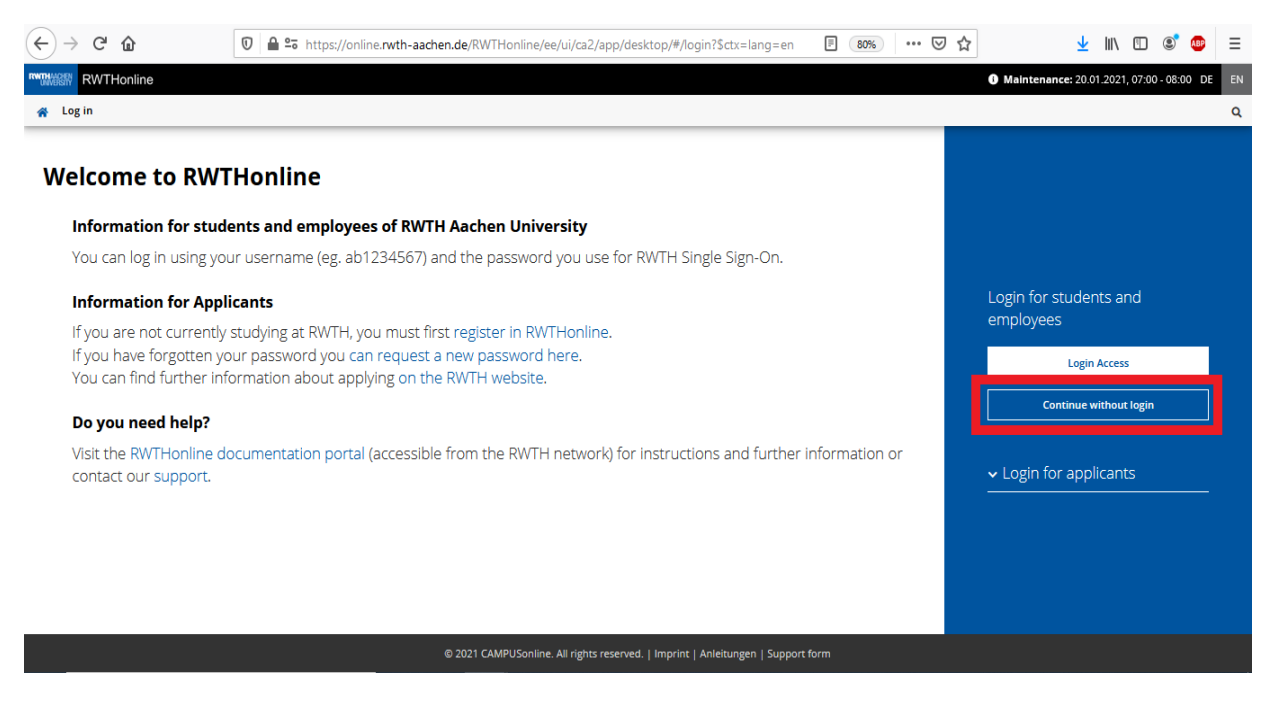

2. To find the courses of study/study plans offered by the Faculty of Civil Engineering, please choose the option "Degree Programmes".

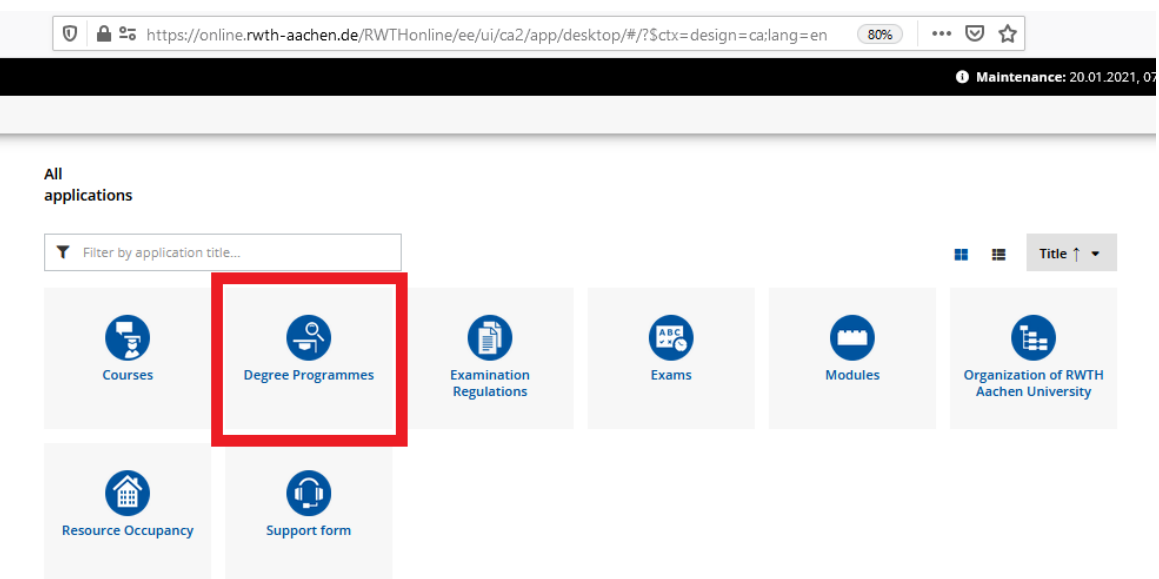

3. Please select "82 Bachelor (1 Subject)" or "88 Master (1 Subject)".

For example: "82 Bachelor (1 Subject)"

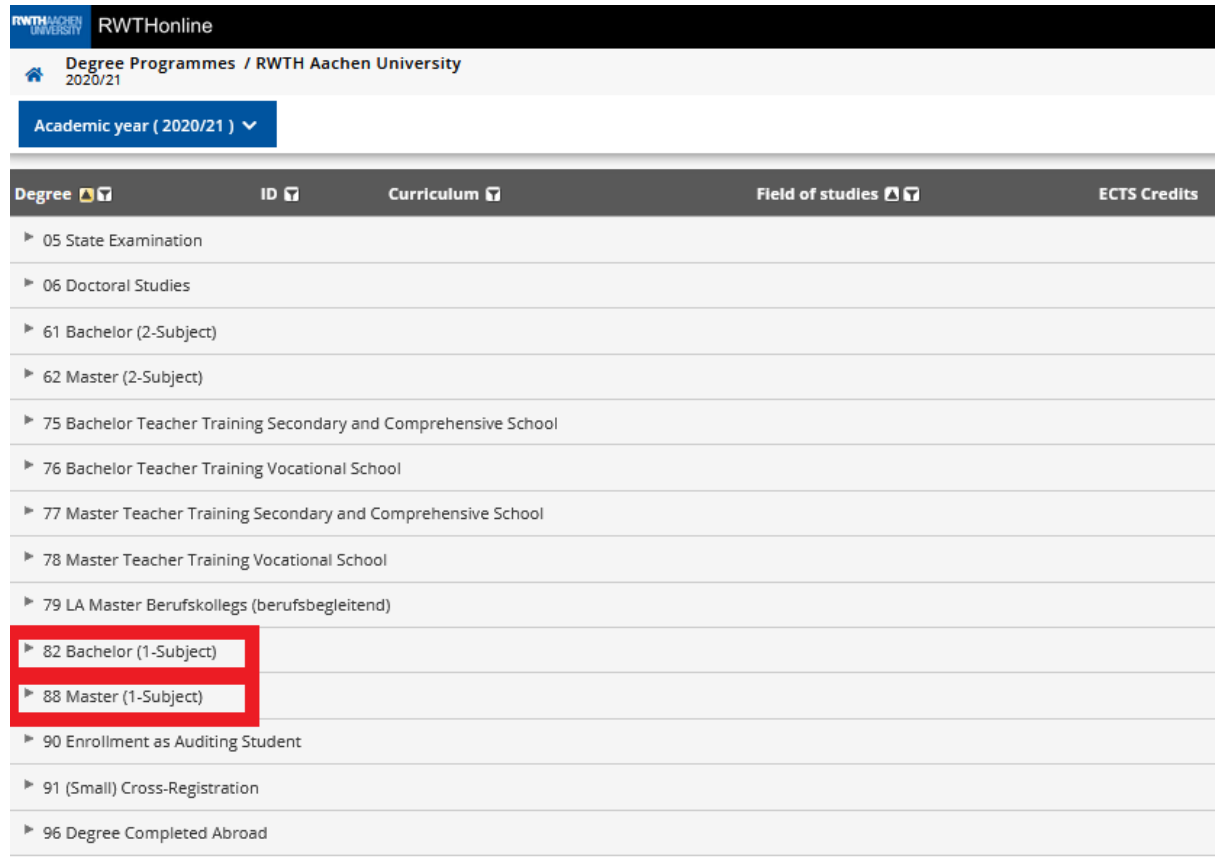

4. It will open a list of the courses of study at RWTH. Please note that some courses of studies at the Faculty of Civil Engineering have several specializations. You are permitted to select courses from all specializations. In RWTHonline "specializations" are called "Main Emphasis".

Courses of study at the Faculty of Civil Engineering: [https://www.fb3.rwth-aachen.de/cms/Bauingenieurwesen/Studium/~gpf/Studiengaenge/](https://www.fb3.rwth-aachen.de/cms/Bauingenieurwesen/Studium/~gpf/Studiengaenge/lidx/1/)  $\overline{$ [lidx/1/](https://www.fb3.rwth-aachen.de/cms/Bauingenieurwesen/Studium/~gpf/Studiengaenge/lidx/1/)

- **Bachelor:** 
	- o [Civil Engineering \(B.Sc.\)](https://www.fb3.rwth-aachen.de/cms/Bauingenieurwesen/Studium/Studiengaenge/Bachelorstudiengaenge/~djfm/Text-B-Sc-Bau/?lidx=1)
	- o [Civil Engineering with Orientation Semester \(BIOS\) -](https://www.fb3.rwth-aachen.de/cms/Bauingenieurwesen/Studium/Studiengaenge/Bachelorstudiengaenge/~czpvc/Bauingenieurwesen-mit-Orientierungssemes/lidx/1/) Civil Engineering Plus [Subprogramme \(B.Sc.\)](https://www.fb3.rwth-aachen.de/cms/Bauingenieurwesen/Studium/Studiengaenge/Bachelorstudiengaenge/~czpvc/Bauingenieurwesen-mit-Orientierungssemes/lidx/1/)
	- o [Transport Engineering and Mobility \(B.Sc.\)](https://www.fb3.rwth-aachen.de/cms/Bauingenieurwesen/Studium/Studiengaenge/Bachelorstudiengaenge/~djfr/Text-B-Sc-Move/lidx/1/)
	- o [Environmental Engineering \(B.Sc.\)](https://www.fb3.rwth-aachen.de/cms/Bauingenieurwesen/Studium/Studiengaenge/Bachelorstudiengaenge/~djfa/Umweltingenieurwissenschaften-B-Sc/lidx/1/)
	- o [Business Administration and Engineering \(B.Sc.\): Civil Engineering](https://www.fb3.rwth-aachen.de/cms/Bauingenieurwesen/Studium/Studiengaenge/Bachelorstudiengaenge/~djfz/Text-B-Sc-Wirt/lidx/1/)

### • **Master:**

- o [Civil Engineering \(M.Sc.\)](https://www.fb3.rwth-aachen.de/cms/Bauingenieurwesen/Studium/Studiengaenge/Masterstudiengaenge/~djgc/Text-M-Sc-Bau/lidx/1/)
	- [Specializations:](http://www.fb3.rwth-aachen.de/cms/Bauingenieurwesen/Studium/Studiengaenge/Masterstudiengaenge/Text-M-Sc-Bau/~omde/Studienschwerpunkte-Bauingenieurwesen-M/?lidx=1)
		- [Advanced Computational Methods in Civil Engineering](http://www.fb3.rwth-aachen.de/cms/Bauingenieurwesen/Studium/Studiengaenge/Masterstudiengaenge/Text-M-Sc-Bau/Studienschwerpunkte-Bauingenieurwesen-M/~otcz/Advanced-Computational-Methods-in-Civil/?lidx=1) (taught completely in English)
		- [Construction Production Systems und Construction Process](http://www.fb3.rwth-aachen.de/cms/Bauingenieurwesen/Studium/Studiengaenge/Masterstudiengaenge/Text-M-Sc-Bau/Studienschwerpunkte-Bauingenieurwesen-M/~otcx/Bauproduktionssysteme-und-Bauprozessmana/?lidx=1)  [Management](http://www.fb3.rwth-aachen.de/cms/Bauingenieurwesen/Studium/Studiengaenge/Masterstudiengaenge/Text-M-Sc-Bau/Studienschwerpunkte-Bauingenieurwesen-M/~otcx/Bauproduktionssysteme-und-Bauprozessmana/?lidx=1)
		- [Building Materials Science](http://www.fb3.rwth-aachen.de/cms/Bauingenieurwesen/Studium/Studiengaenge/Masterstudiengaenge/Text-M-Sc-Bau/Studienschwerpunkte-Bauingenieurwesen-M/~djhm/Baustoffwissenschaften/?lidx=1)  (Admission to studies with the specialization in building materials science is only possible up to and including the summer semester 2020. From winter semester 2020/2021 onwards, it will no longer be possible to begin a course of study with this specialization).
		- **[Constructive Structural Engineering](http://www.fb3.rwth-aachen.de/cms/Bauingenieurwesen/Studium/Studiengaenge/Masterstudiengaenge/Text-M-Sc-Bau/Studienschwerpunkte-Bauingenieurwesen-M/~djhn/Konstruktiver-Hochbau/?lidx=1)**
		- **[Constructive Engineering](http://www.fb3.rwth-aachen.de/cms/Bauingenieurwesen/Studium/Studiengaenge/Masterstudiengaenge/Text-M-Sc-Bau/Studienschwerpunkte-Bauingenieurwesen-M/~djho/Konstruktiver-Ingenieurbau/?lidx=1)**
		- [Constructive Hydraulic Engineering](http://www.fb3.rwth-aachen.de/cms/Bauingenieurwesen/Studium/Studiengaenge/Masterstudiengaenge/Text-M-Sc-Bau/Studienschwerpunkte-Bauingenieurwesen-M/~djhp/Konstruktiver-Wasserbau/?lidx=1)
		- [Tunnel Engineering and Geotechnics](http://www.fb3.rwth-aachen.de/cms/Bauingenieurwesen/Studium/Studiengaenge/Masterstudiengaenge/Text-M-Sc-Bau/Studienschwerpunkte-Bauingenieurwesen-M/~djhq/Tunnelbau-und-Geotechnik/?lidx=1)
		- [Transport](http://www.fb3.rwth-aachen.de/cms/Bauingenieurwesen/Studium/Studiengaenge/Masterstudiengaenge/Text-M-Sc-Bau/Studienschwerpunkte-Bauingenieurwesen-M/~djhr/Verkehrswesen/?lidx=1)
		- [Water Management](http://www.fb3.rwth-aachen.de/cms/Bauingenieurwesen/Studium/Studiengaenge/Masterstudiengaenge/Text-M-Sc-Bau/Studienschwerpunkte-Bauingenieurwesen-M/~djhs/Dokument-M-Sc-Bau-Wasserwirtschaft/?lidx=1)
- o [Transport Engineering and Mobility \(M.Sc.\)](https://www.fb3.rwth-aachen.de/cms/Bauingenieurwesen/Studium/Studiengaenge/Masterstudiengaenge/~djgi/Text-M-Sc-Move/lidx/1/)
	- **•** [Specializations:](https://www.fb3.rwth-aachen.de/cms/Bauingenieurwesen/Studium/Studiengaenge/Masterstudiengaenge/Text-M-Sc-Move/~omef/Studienschwerpunkte/?lidx=1)
		- 1. [Airport and Aeronautics](http://www.fb3.rwth-aachen.de/cms/Bauingenieurwesen/Studium/Studiengaenge/Masterstudiengaenge/Text-M-Sc-Move/Studienschwerpunkte/~djhi/Airport-und-Luftfahrt/?lidx=1)
		- 2. [Railway Systems Engineering](http://www.fb3.rwth-aachen.de/cms/Bauingenieurwesen/Studium/Studiengaenge/Masterstudiengaenge/Text-M-Sc-Move/Studienschwerpunkte/~otan/Railway-System-Engineer/?lidx=1) (this specialization is offered in German and English)
		- 3. [Mobility of People](http://www.fb3.rwth-aachen.de/cms/Bauingenieurwesen/Studium/Studiengaenge/Masterstudiengaenge/Text-M-Sc-Move/Studienschwerpunkte/~djhh/Dokument-M-Sc-MoVe-Mobilitaet-von-Personen/?lidx=1) (until Summer Term 2021)
		- 4. [Road and Motor Vehicles](http://www.fb3.rwth-aachen.de/cms/Bauingenieurwesen/Studium/Studiengaenge/Masterstudiengaenge/Text-M-Sc-Move/Studienschwerpunkte/~djhg/Dokument-M-Sc-MoVe-Strasse-und-Kraftfahrzeug/?lidx=1)
		- 5. [Transportation Logistics](http://www.fb3.rwth-aachen.de/cms/Bauingenieurwesen/Studium/Studiengaenge/Masterstudiengaenge/Text-M-Sc-Move/Studienschwerpunkte/~otao/Transportlogistik/?lidx=1) (until Summer Term 2021)
		- 6. [Transportation Planning and Infrastucture](http://www.fb3.rwth-aachen.de/cms/Bauingenieurwesen/Studium/Studiengaenge/Masterstudiengaenge/Text-M-Sc-Move/Studienschwerpunkte/~otap/Verkehrsplanung-und-Infrastruktur/?lidx=1)
- o [Sustainable Management –](https://www.fb3.rwth-aachen.de/cms/Bauingenieurwesen/Studium/Studiengaenge/Masterstudiengaenge/~ohjo/Sustainable-Management-Water-und-Energ/lidx/1/) Water and Energy (M.Sc.) (taught completely in English)
- o [Environmental Engineering \(M.Sc.\)](https://www.fb3.rwth-aachen.de/cms/Bauingenieurwesen/Studium/Studiengaenge/Masterstudiengaenge/~djct/Studienverlaufsplaene-M-Sc-UIW/lidx/1/)
	- **•** [Specializations:](http://www.fb3.rwth-aachen.de/cms/Bauingenieurwesen/Studium/Studiengaenge/Masterstudiengaenge/Studienverlaufsplaene-M-Sc-UIW/~omes/Studienschwerpunkte/?lidx=1)
		- Energy and Environment in Civil Engineering
		- [Recycling](http://www.fb3.rwth-aachen.de/cms/Bauingenieurwesen/Studium/Studiengaenge/Masterstudiengaenge/Studienverlaufsplaene-M-Sc-UIW/Studienschwerpunkte/~djdr/Recycling/?lidx=1)
		- **[Sanitary Engineering](http://www.fb3.rwth-aachen.de/cms/Bauingenieurwesen/Studium/Studiengaenge/Masterstudiengaenge/Studienverlaufsplaene-M-Sc-UIW/Studienschwerpunkte/~owrk/Siedlungswasserwirtschaft/?lidx=1)**
		- [Environmental Process Engineering](http://www.fb3.rwth-aachen.de/cms/Bauingenieurwesen/Studium/Studiengaenge/Masterstudiengaenge/Studienverlaufsplaene-M-Sc-UIW/Studienschwerpunkte/~djds/Umweltverfahrenstechnik/?lidx=1)
		- [Water Management](http://www.fb3.rwth-aachen.de/cms/Bauingenieurwesen/Studium/Studiengaenge/Masterstudiengaenge/Studienverlaufsplaene-M-Sc-UIW/Studienschwerpunkte/~owrl/Wassermanagement/?lidx=1)
- o [Business Administration and Engineering \(M.Sc.\): Civil Engineering](https://www.fb3.rwth-aachen.de/cms/Bauingenieurwesen/Studium/Studiengaenge/Masterstudiengaenge/~djgk/Text-M-Sc-Wirt/lidx/1/) **•** [Specializations:](http://www.fb3.rwth-aachen.de/cms/Bauingenieurwesen/Studium/Studiengaenge/Masterstudiengaenge/Text-M-Sc-Wirt/~oipm/Studienschwerpunkte/?lidx=1)
	- [Construction Management and Geotechnics](http://www.fb3.rwth-aachen.de/cms/Bauingenieurwesen/Studium/Studiengaenge/Masterstudiengaenge/Text-M-Sc-Wirt/Studienschwerpunkte/~djie/Baubetrieb-und-Geotechnik/&lidx=1)
	- [Structural Engineering](http://www.fb3.rwth-aachen.de/cms/Bauingenieurwesen/Studium/Studiengaenge/Masterstudiengaenge/Text-M-Sc-Wirt/Studienschwerpunkte/~djid/Konstruktiver-Ingenieurbau/&lidx=1)
	- [Commerce and Spatial Planning](http://www.fb3.rwth-aachen.de/cms/Bauingenieurwesen/Studium/Studiengaenge/Masterstudiengaenge/Text-M-Sc-Wirt/Studienschwerpunkte/~djif/Verkehrswesen-und-Raumplanung/&lidx=1)
	- [Water](http://www.fb3.rwth-aachen.de/cms/Bauingenieurwesen/Studium/Studiengaenge/Masterstudiengaenge/Text-M-Sc-Wirt/Studienschwerpunkte/~owrp/Wasserwesen/&lidx=1)

### For example, Bachelor (B.Sc.) Civil Engineering:

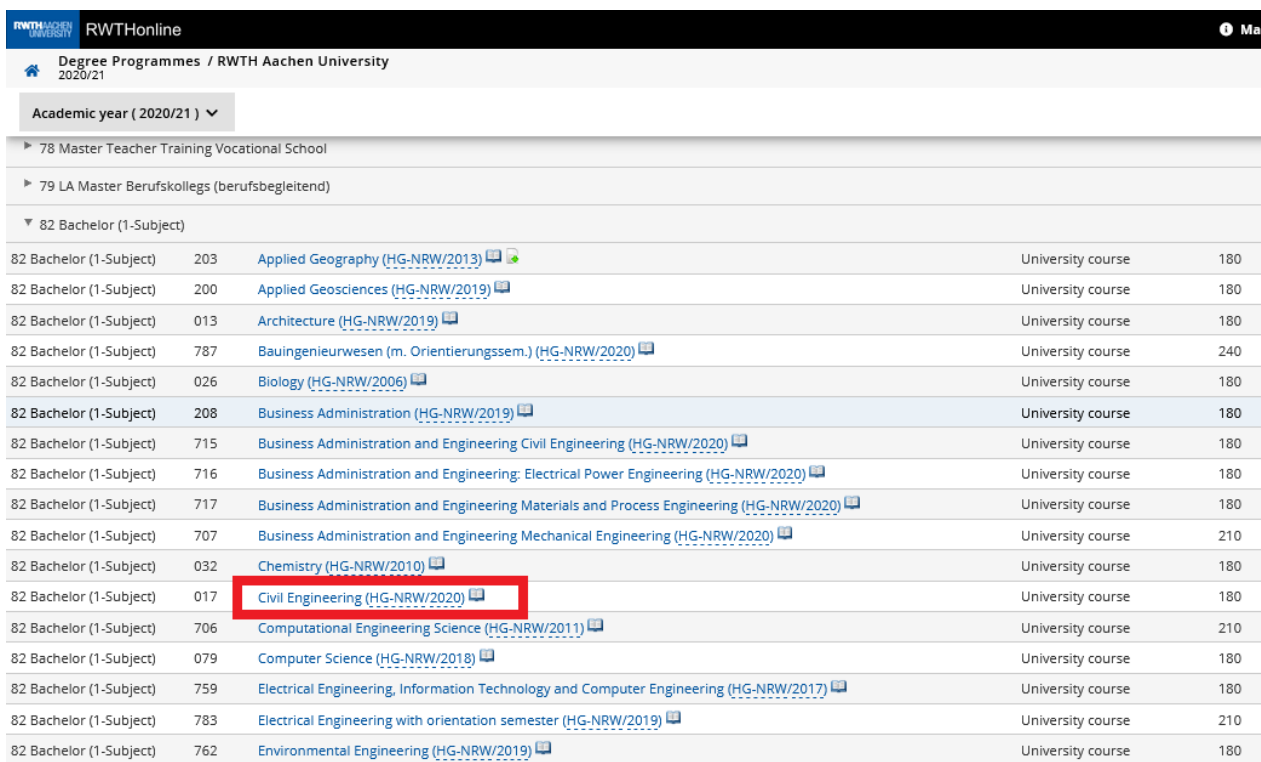

5. The courses of study are usually parted in different groups. If you click on the "+" the list of modules and the list courses will open. You can choose courses from all groups.

For example, Bachelor (B.Sc.) Civil Engineering:

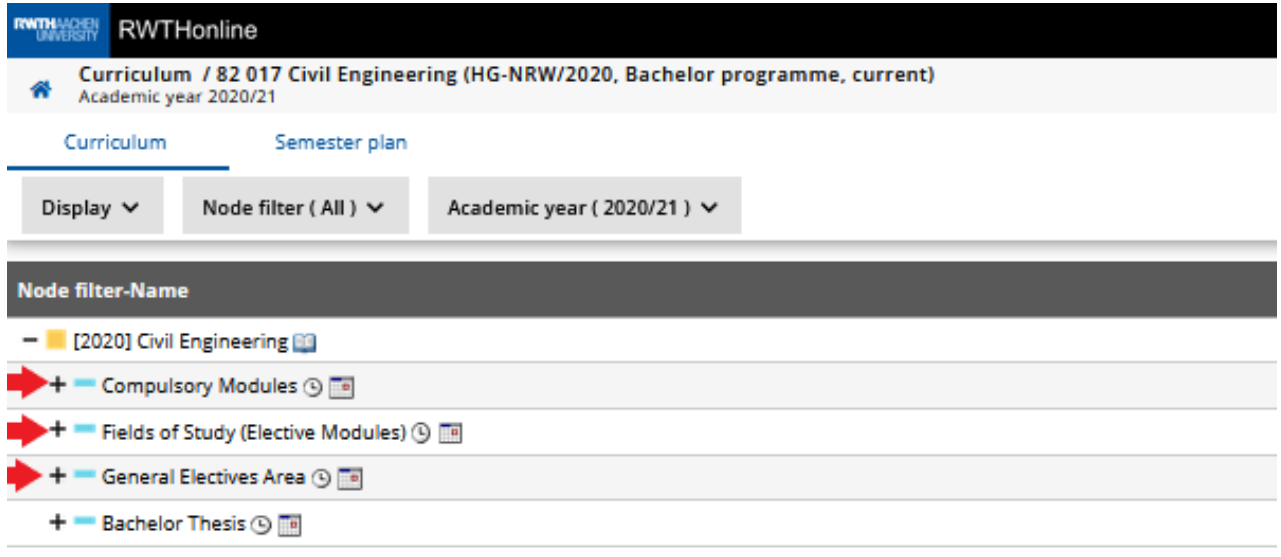

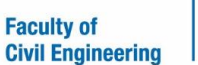

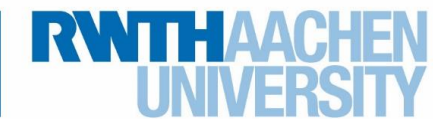

6. You can open all groups to see the list of courses in the study plan. Please note that modules are the organizational unit above courses, marked with the orange symbol. For example, Bachelor (B.Sc.) Civil Engineering: If you select "Compulsory Modules", then "Basics in Mathematics and Science" you will see the modules in this group. If you click on the module "Hydromechanics", you will see that this module consists of the two courses "Hydromechanics I" and "Hydromechanics II".

#### Example "Hydromechanics I":

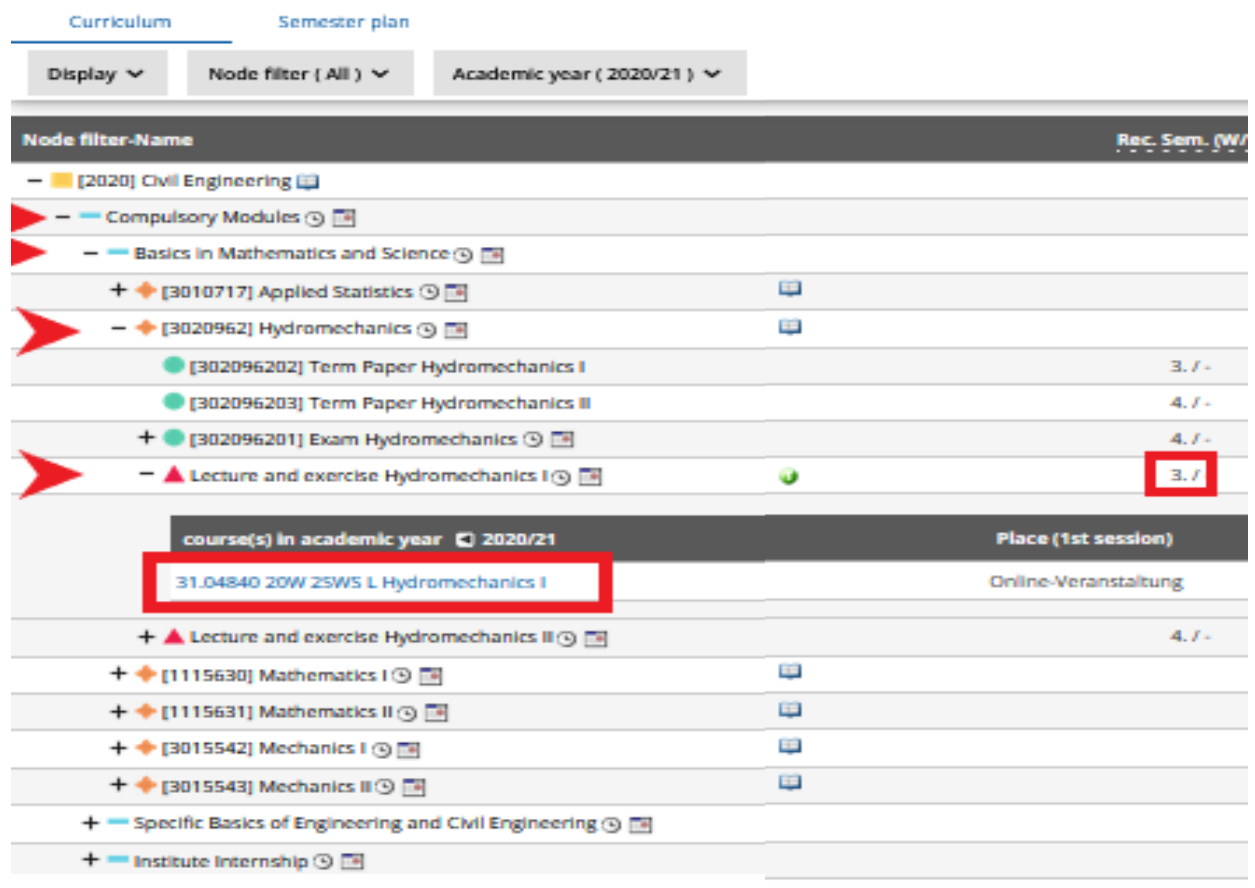

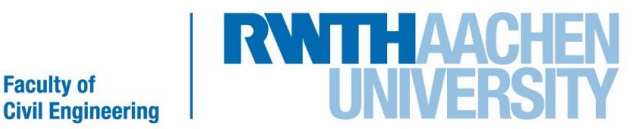

In this list you will see that the recommended semester for "Hydromechanics I" is the third semester (3./). You do not have to mind the recommended semester as an exchange student, but please check if this course is offered in the winter semester or in the summer semester. If the number is an even number this course is offered in the summer semester. If this number is an uneven number, this course is offered in the winter semester. So, the course "Hydromechanics I" is offered in the winter semester.

**Faculty of** 

Another example regarding the difference concerning modules and courses is the module "Building information modelling" (7 ECTS/Credits). This module is offered in some master study plans and consists of the course "(Geo)Databases" (4 ECTS/Credits) in the winter semester and the course "2D/3D Building Information Systems" (3 ECTS/Credits) in the summer semester. You are permitted to select the courses individually and you do not have to select both courses of the module "Building information modelling".

If you click on the course name (Example below for [31.04840 20W 2SWS L Hydromechanics](https://online.rwth-aachen.de/RWTHonline/ee/ui/ca2/app/desktop/#/slc.tm.cp/student/courses/399389?$ctx=design=ca2;header=max;lang=en)  [I\)](https://online.rwth-aachen.de/RWTHonline/ee/ui/ca2/app/desktop/#/slc.tm.cp/student/courses/399389?$ctx=design=ca2;header=max;lang=en), you will be guided to a course overview. Please note the course language (Language of Instruction). Please see the example below. Please note that the current language of instruction is stated in the current course description. Some modules were previously taught in German and are taught in English now.

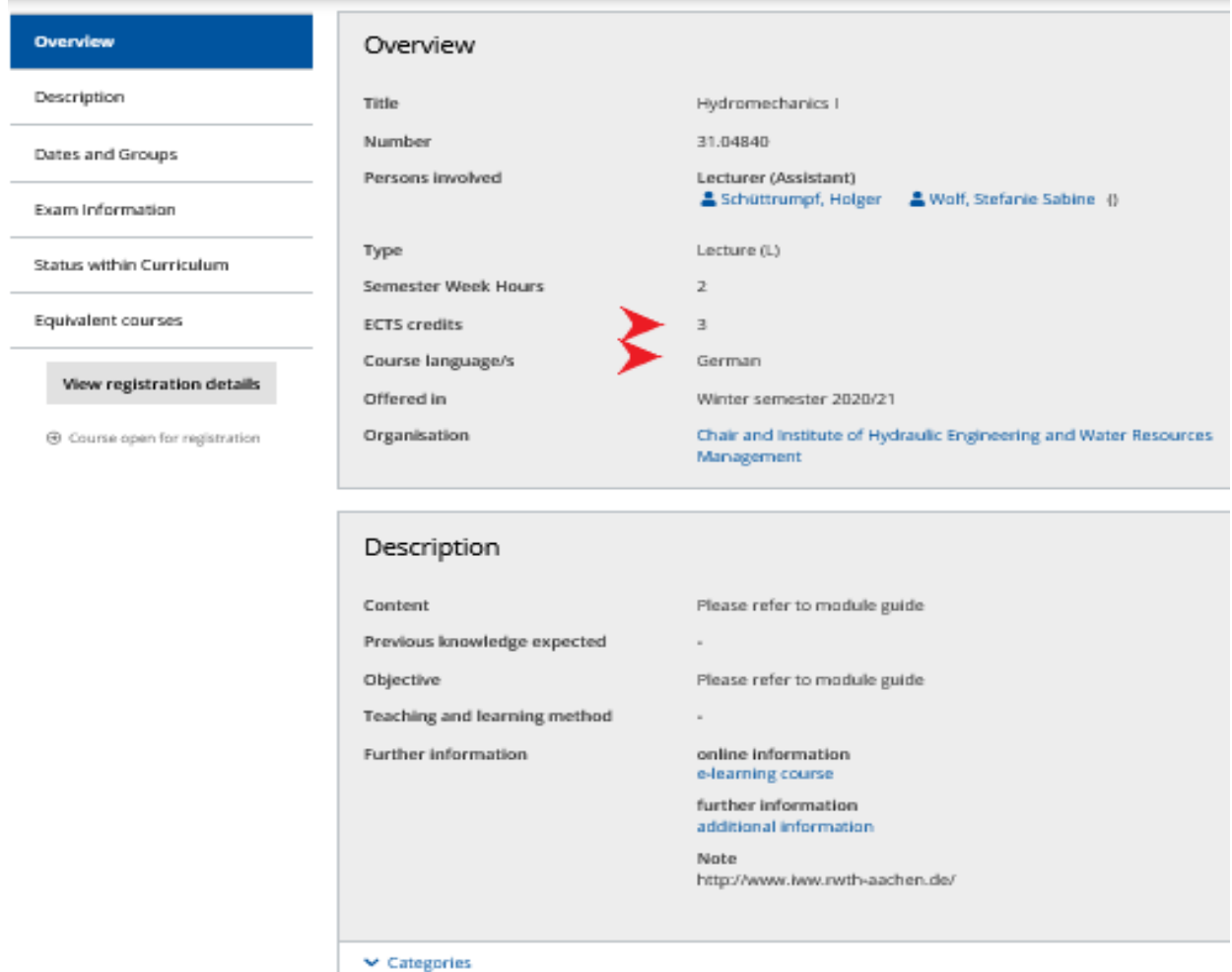

If in the previous example, you select the icon of the blue book next to the title of the course of study you will be guided to the booklet of all module descriptions for the selected course of study.

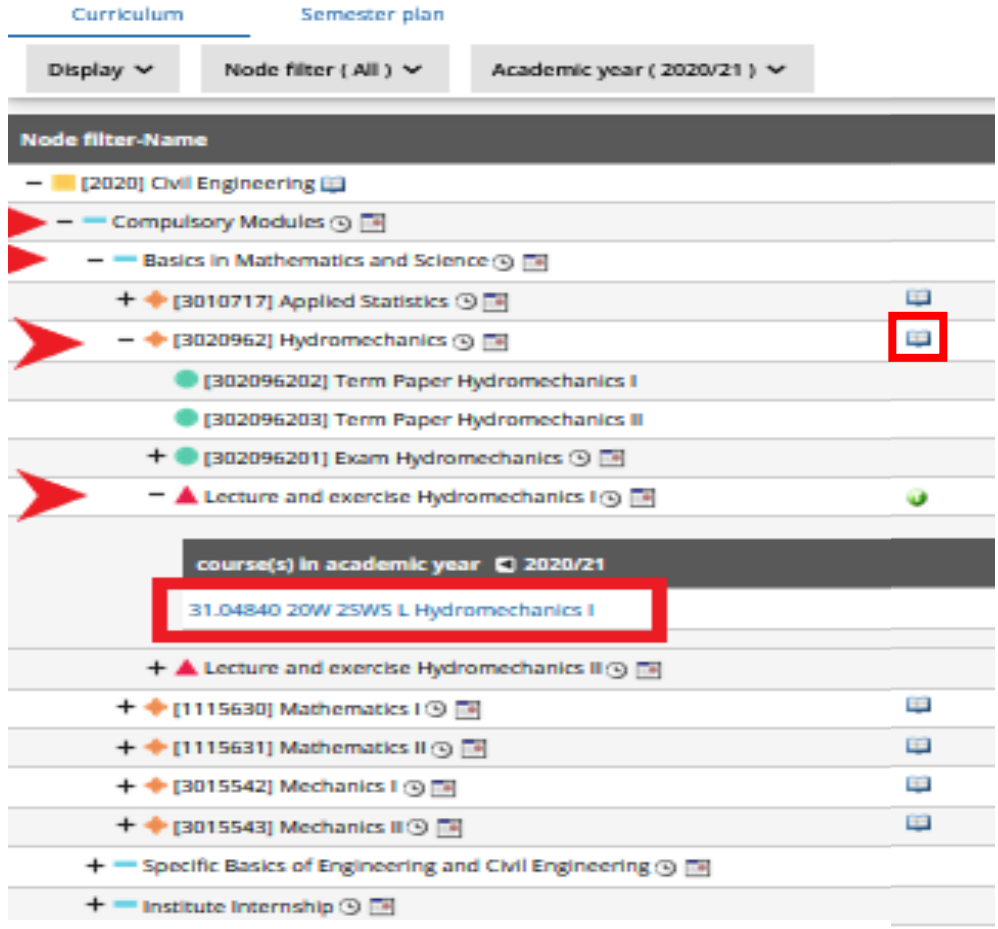

On the following website you will find important general information on how to find courses in RWTHonline and a list of English-taught courses at the Faculty of Civil Engineering. [https://www.rwth-aachen.de/cms/root/Studium/Im-Studium/Internationales/Exchange-](https://www.rwth-aachen.de/cms/root/Studium/Im-Studium/Internationales/Exchange-Incomings/Bewerbung/~iprm/Fachliche-Vorbereitung/?lidx=1)[Incomings/Bewerbung/~iprm/Fachliche-Vorbereitung/?lidx=1.](https://www.rwth-aachen.de/cms/root/Studium/Im-Studium/Internationales/Exchange-Incomings/Bewerbung/~iprm/Fachliche-Vorbereitung/?lidx=1)

# Finding the Course Descriptions

When you are on the list of Degree Programs as previously described in step 1- 4, please click on the blue book next to the name of the course of study of your choice.

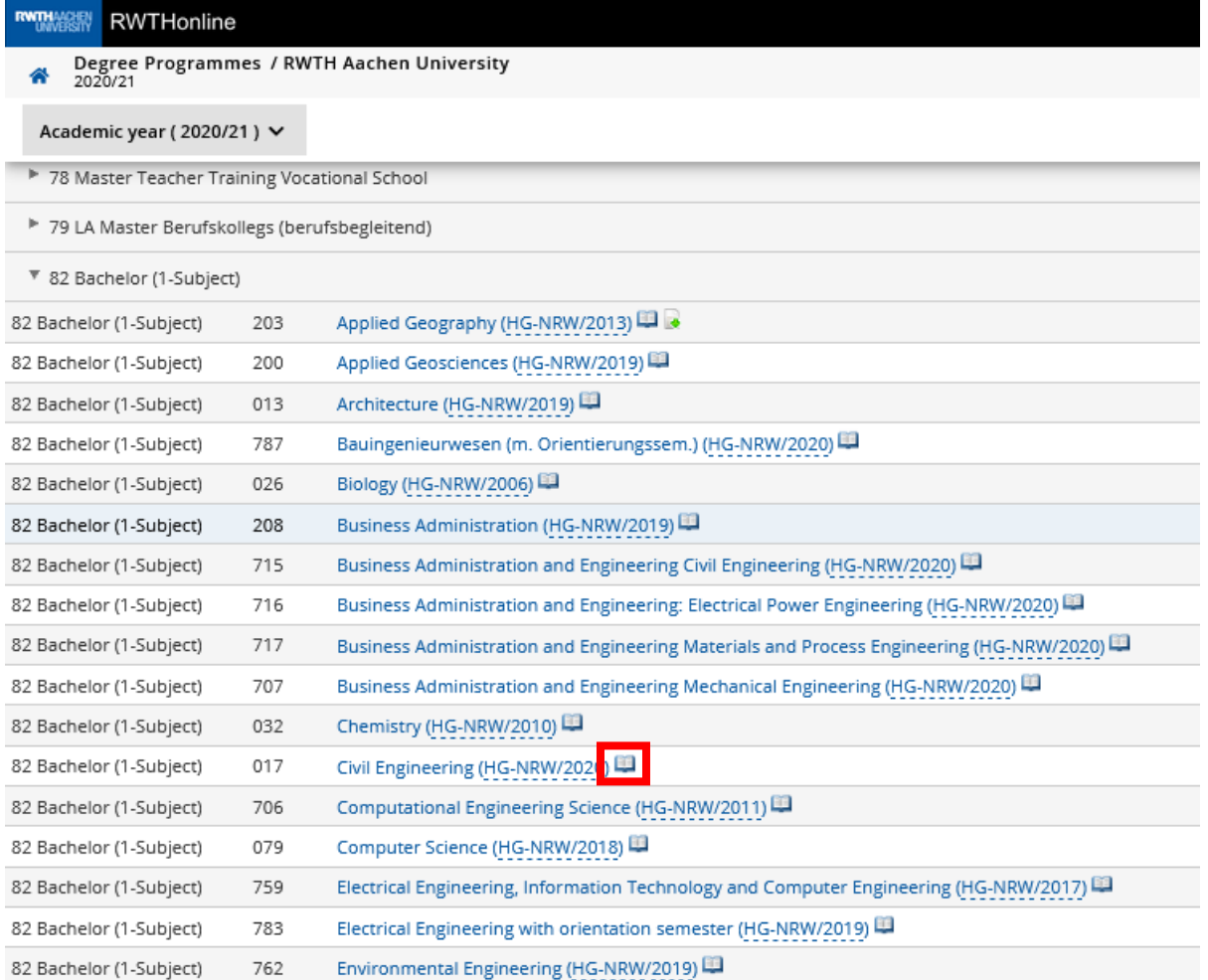

You will then find the German and English module handbooks of the course of study for the winter semester and the summer semester of each academic year.

Download module handbook / RWTH Aachen Universi 备

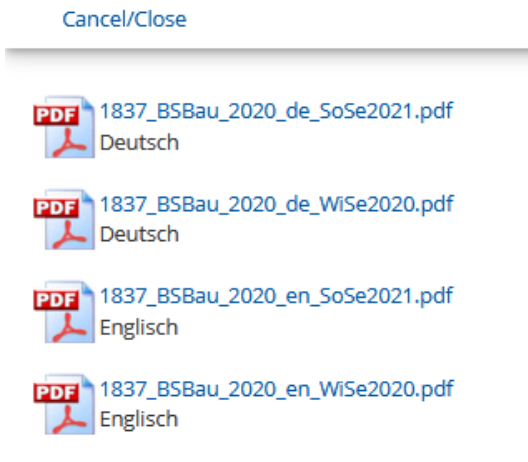

## Creating your timetable/schedule

After you have registered your selected courses, you will be able to view your timetable in RWTHonline. Please note that the start and end dates for the course registration are mentioned in the course description.

1. Select "courses" after your log-in in RWTHonline.

**All applications** 

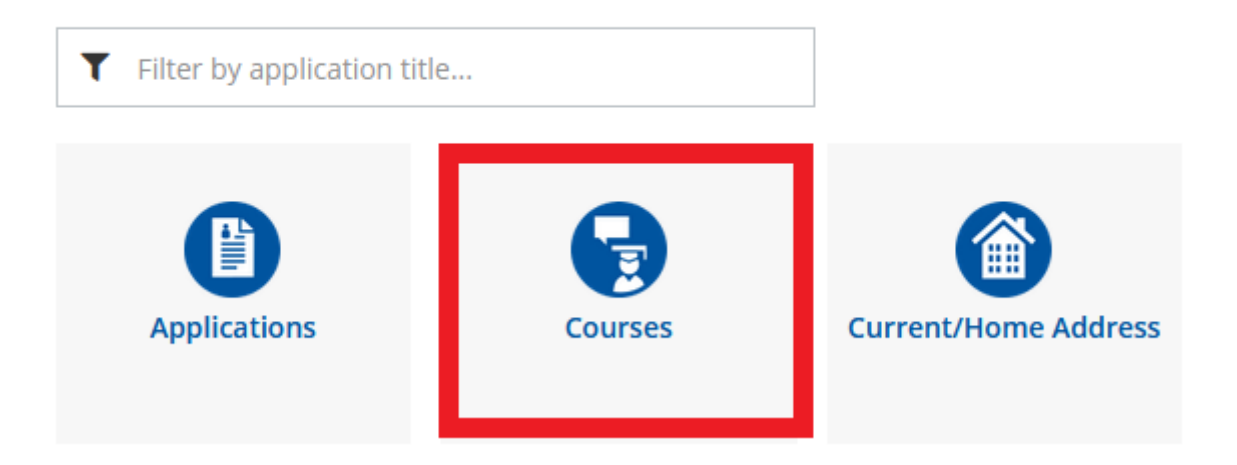

2. Select "My courses" and the correct semester.

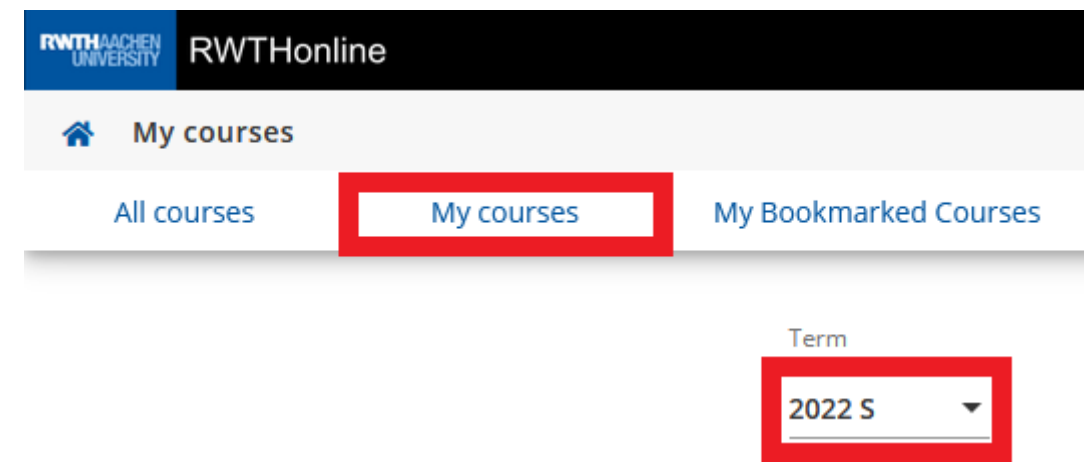

Please check if all your registered courses are listed in this overview.

3. Click on the following button and select "Show course calendar".

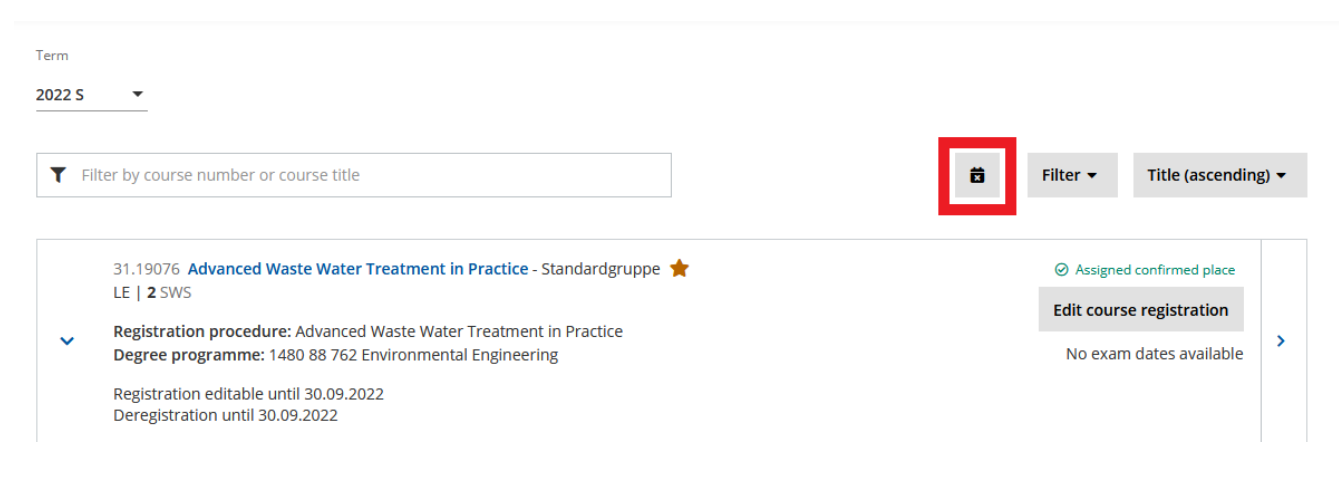

Please note that you can select the dates and several further setting to find a display that is suitable for you. You can use a weekly setting with a date within the semester and print this version to see your timetable during the lecture phase. Public holidays are entered in this calendar as well.

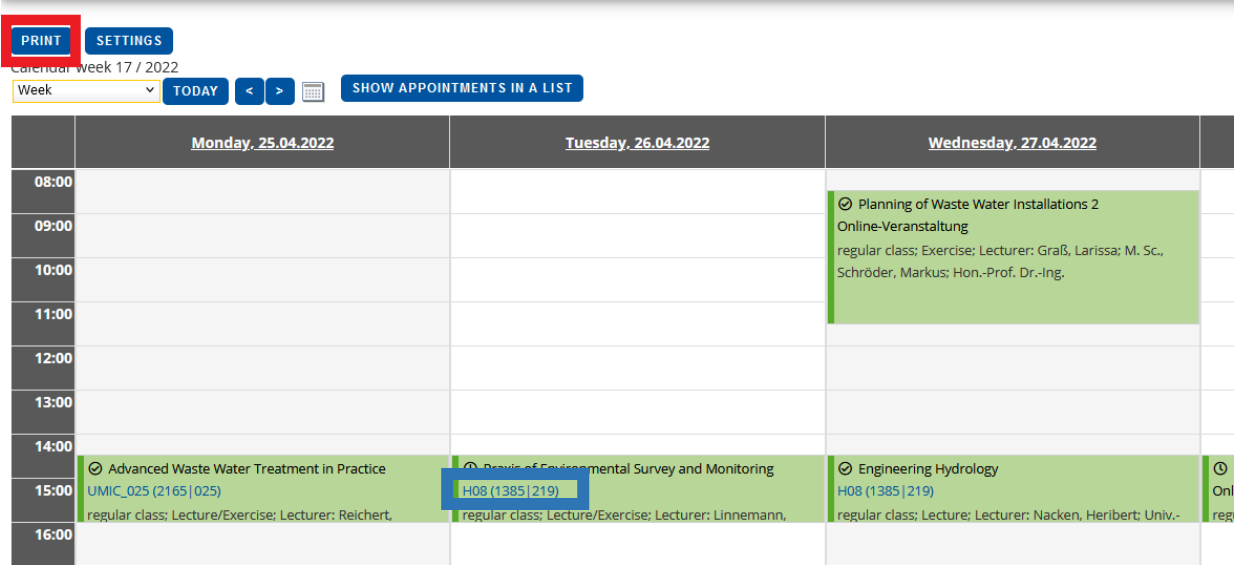

If you click on the lecture halls (written in blue), information about the room will be provided. You will see the address, building, floor and room number.

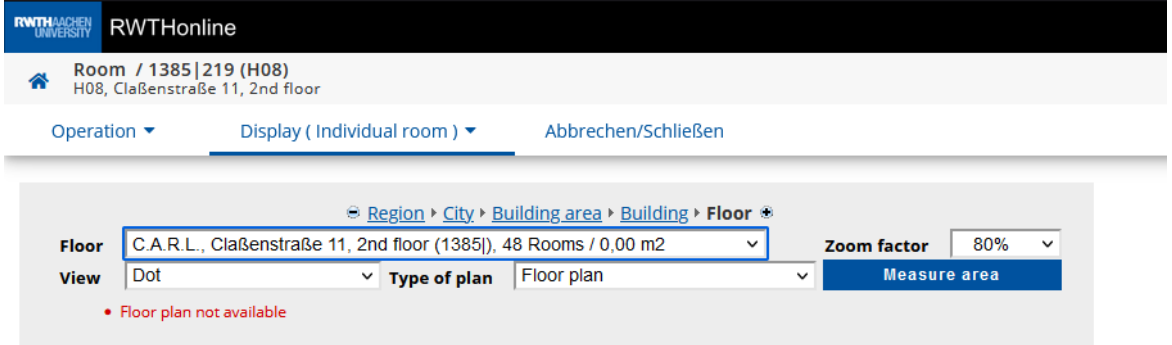

If you are facing difficulties finding suitable courses offered by the Faculty of Civil Engineering, please contact us via [international@fb3.rwth-aachen.de.](mailto:international@fb3.rwth-aachen.de)